## **Photoshop Cs3 Filters Free Download [PORTABLE]**

Adobe Photoshop is an incredible software tool for graphic designers. It provides them with a host of powerful features. But the software is not free to use it when it is purchased. You need to pay for the software. To unlock the full version, you need to crack it. However, this can be a bit difficult. In this article, we will help you install and crack Adobe Photoshop. First, you need to download the software from Adobe's website and install it on your computer. Adobe Photoshop is a very popular photo editing software that is used for many different purposes. Although installing the software is incredibly easy, cracking and activation of the full version of the software can be a bit more tedious. To crack Adobe Photoshop, you'll have to crack the software. To crack Adobe Photoshop, you'll need a software called a keygen. This is a program that will generate a valid serial number for you, so that you can activate the full version of the software without having to pay for it. After you crack the software, you'll be able to use it legally.

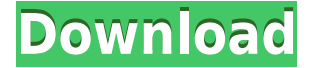

One of the most powerful features of Adobe Photoshop is the ability to photograph and then digitally alter a photo in order to create new images. Adobe Photoshop contains all the essential tools, such as eyes, hair, lips, noses, superimpose, and makeovers. Even the most novice user can master the layout with step-by-step instructions. Photoshop has also earned the respect of professional designers by offering an endless variety of creative tools for sculpting, painting, and drawing. Adobe Photoshop Elements is designed to simplify the complexities of photo-editing. Its interface is so intuitive that it requires little instruction to achieve the desired results. Just snap a photo,choose how to modify it, add special effects, and view the results on a big, easy-to-read screen. It's a powerful program for hobbyists, home-workers, and everyday survivors of life's little disruptions. Recent updates to the program help enhance the user experience. Easily produce a sharper photo. Use the new Smart Sharpen operation to bring back the lost detail in low-contrast areas without blurring the rest of the image. Create images with more detail and broader color capture in one easy step. Try using the Metallic's with Vibrance and Saturation. And give a classic feel to your images with the Colorize and Enhance Color. Whether you are clipping image method, printing clip arts, etc., deconstructing old pictures or correcting them, removing unwanted objects, fixing any images that have gone drab in colour, changing the retro look of old images to modern, or you are simply wondering how to protect your images from getting scratched, dog-eared or scratched out, the fact is, nothing is more exciting at times than using Photoshop. It's the application that has managed to retain its reputation in spite of other competing photo editors being launched every now and then by other software companies.

## **Download free Photoshop 2021 (Version 22.4)Torrent Torrent Windows 10-11 [32|64bit] {{ Hot! }} 2022**

The Layers panel will often give you the best solution for how to approach your project. For example, if you want to move a group of elements, convert them into a new layer, and then move them to the top of the Layer stack, it's much easier than duplicating them, moving the duplicates, and then moving the original ones. Using the Spot Healing Brush you can easily remove tiny defects or blemishes from your photos. Unlike other editing tools (eg. the Clone Stamp Tool) which all use the same memory, the Spot Healing Tool is unique in that it always looks for areas that have different colors and attempt to restore those colors, much like the rest of the Photoshop editing process. The image quality is only limited depending on the number of layers set. So, if you want to make something of two or more high-resolution photos, it will be easier with the help of the Photoshop and other layers of photos. And you can also save your creations in a clearer manner. Using the artistic tools, you can enhance all aspects from the photo editing process. Thanks to the Power of layers many images can be used as easy to hold. Nowadays, the most prominent graphic designers choose to advantage of the powerful tools of Photoshop. The power of Photoshop is not constrained. Thanks to the numerous tools of the program, you can work with exactly what you need. Using Photoshop, you can also change the position of a tool in the layer in order to work with more objects at

the same time. There is also corel draw tool in adobe photoshop that lets you edit the object from scratch in your current layer tabs. 933d7f57e6

## **Download Photoshop 2021 (Version 22.4)Torrent (Activation Code) [Win/Mac] 64 Bits {{ NEw }} 2022**

This feature-packed software lets experts create their own images. For example, you can crop and outline images, extract objects from the biggest picture you have ever seen, make a selection directly on the picture. And to enhance the professional look of your own creations, you can add drop shadows, bring out detail, or blur an entire picture. One of the photoediting programs' most useful features is its library of creative effects. You can apply different looks to your images, such as frost, brighten, blur, distort, mirror, matte, and several others. Photoshop has been the standard tool for graphic artists and hobbyists for decades. It lets professionals run batch-processing operations, layout text and vector-based drawings, and place photos into artful compositions. Photoshop is also used to make Web sites and to add a website environment to JPEG documents. Adobe Photoshop: A Complete Course and Compendium of Features is your guide to creating, editing, and enhancing images and designs in Adobe Photoshop. Whether you're retouching a photograph, making a simulated chalk drawing, or creating a composite photo with a 3D drawing, Photoshop is the tool for you—and this book will teach you what you need to know. Adobe Photoshop consists of multiple programs, and each program has its own features. For example, you can use Photoshop to edit the raw data of a digital image, retouch an image in the Photo Editor, retouch the image in Photoshop, and even create a 3D design in Photoshop.

oil paint filter photoshop cs4 free download download photoshop cs4 offline installer free download photoshop cs4 offline installer download full version of adobe photoshop cs4 for free adobe photoshop cs4 download mac os x oil paint plugin for photoshop cs4 free download adobe photoshop cs4 free download offline installer adobe photoshop cs3 free download full version for windows 8 download photoshop cs4 full crack kuyhaa adobe photoshop cs4 keygen download

Regardless of what you choose to do with those images, there's no getting away from the fact that you need a program that can help you: It's the software that handles the digital photos you take, and it can make them the focus of your picture-making work. Photoshop continues to be offered as a subscription service, and users benefit from three years of updates to their software, as well as a free one-time upgrade of their software from CS3 to CS4. Additionally, Photoshop offers one of the most comprehensive support networks for its users, whether from internal personnel or third-party developers. If users need help, all they have to do is post their question within the community support forums, or send an email to customer support. Overall, Photoshop is a professional tool, so even if you don't want to pay for the full version, you should still know what you're doing when it comes to editing your images. Better yet, it's also a tool you can learn and use as an artist. Many designers continue to use Photoshop because it does so many things that perhaps other competitors

only offer one feature or two, and less importantly, it continues to offer features that competitors seem to slowly be dropping off the face of the earth. Even though some other software developers have added more features, Photoshop is still the one of the best options for professionals. I'm not sure who else is updating so many people for nearly 30 years, but Photoshop is and it continues to be a staple of almost every designer, and to understand how the feature sets stack up, check out the Photoshop best of 2017 and 2018, as well as the past years. Blink and you might miss a new feature, and with that, there's always new formats to learn.

Despite providing a feature that was sorely lacking from Photoshop CS6—advanced CMYK channel selection—Adobe decided in CS8 to omit the feature from the software altogether. Photoshop CS9 provided that capability with the introduction of the new Channels Panel. When Photoshop CS6 was released, the new version added a feature to allow users to find information about Photoshop Elements. This feature was moved from the Elements application. This meant that Elements users – and notably enthusiasts from Europe – created more PSD files than before. The band-aid solution: Photoshop Creative Cloud 5.5, which finally provided Photoshop Elements Europe users with direct access to the Mac App Store. Thus, the option to download Photoshop Elements was available on all devices – and all operating systems. Photoshop has always been one of the best tools when it comes to painting and painting tools. With this version, even more options are given to create a masterpiece. The free brushes are a added feature. Before, you have to download them manually. But with everyday Photoshop, you can just install and enjoy. Adobe has added a feature to the previous version CS6 which allows you to more easily zoom in and out of the images. You do not have to zoom in very much before you get the right view. The ability to zoom any image is a very feature that was missing in the older versions of Photoshop. With Photoshop Elements 2016, it was made possible to export an image in all of the resolution options and turn your image into a file that can be printed on a larger paper size. It is easy to change the resolution of your images for printing out your design.

[https://techplanet.today/post/lesson-6-homework-practice-divide-whole-numbers-by-fractions-answer](https://techplanet.today/post/lesson-6-homework-practice-divide-whole-numbers-by-fractions-answers) [s](https://techplanet.today/post/lesson-6-homework-practice-divide-whole-numbers-by-fractions-answers)

<https://techplanet.today/post/azizi-gibson-discography-2008-2015-best>

<https://techplanet.today/post/bharat-matrimony-paid-membership-hot-crack>

<https://techplanet.today/post/freedownloadterjemahkitabalhikampdf-top>

<https://techplanet.today/post/vmware-vcenter-converter-boot-cd-411-22-2021>

[https://techplanet.today/post/juicios-orales-en-materia-penal-eduardo-lopez-betancourt-pdf-download](https://techplanet.today/post/juicios-orales-en-materia-penal-eduardo-lopez-betancourt-pdf-downloadl-extra-quality) [l-extra-quality](https://techplanet.today/post/juicios-orales-en-materia-penal-eduardo-lopez-betancourt-pdf-downloadl-extra-quality)

[https://techplanet.today/post/3-dishkiyaoon-full-movie-hd-1080p-free-download-utorrent-kickass-movi](https://techplanet.today/post/3-dishkiyaoon-full-movie-hd-1080p-free-download-utorrent-kickass-movies-free) [es-free](https://techplanet.today/post/3-dishkiyaoon-full-movie-hd-1080p-free-download-utorrent-kickass-movies-free)

<https://techplanet.today/post/nimirnthu-nil-movie-work-download-bittorrent> <https://techplanet.today/post/lambinmarketingestrategico3edicionpdf19>

Adobe Photoshop CC 2017: The Cutting Edge App for Mac Users. As compared to the rest of the Photoshop tools on Windows, it has both Mac and PC users best app. It comes with unique features, such as Mac compatibility that help you to get the desired accuracy. Therefore, it is among the best available tools for editing pictures. There are a number of ways to learn Adobe Photoshop. You can buy a book, take a class, watch a YouTube tutorial to learn the basics, or go through other tutorials from places like Envato Tuts+. There is no shortage of fully made up tutorials for Photoshop that give you the full training all at once. Once you are ready to try it out, get a copy of Adobe Creative Cloud. With everything provided for you, you can be pretty sure you'll be able to provide a high level of quality for your clients. Looking for more? Check out the full range of new features from Adobe Photoshop and Adobe Photoshop Elements, or head over to Envato Tuts+ for more design related content – such as this round up of the 50+ Best Photoshop Templates From Envato Elements! You can also learn how to create a sketch Photoshop effect, change eye color in Photoshop, remove a person from a photo, and more. If you're looking for a particular tutorial, or to share with friends how you can work on photos, how to use the Adobe Photoshop tools, or use the tools in a new way, Photoflow offers a plethora of selected tutorials in a user-friendly way. Many of the Photoflow tutorials are available for free.

<http://wetfishmedia.com/wp-content/uploads/2022/12/hercoyo.pdf> [https://whistlesforlife.com/2022/12/24/photoshop-2021-version-22-4-2-license-keygen-latest-version-2](https://whistlesforlife.com/2022/12/24/photoshop-2021-version-22-4-2-license-keygen-latest-version-2023/) [023/](https://whistlesforlife.com/2022/12/24/photoshop-2021-version-22-4-2-license-keygen-latest-version-2023/) <http://texocommunications.com/wp-content/uploads/2022/12/salagaly.pdf> [https://vitraya.io/wp-content/uploads/2022/12/Photoshop-2022-Version-2311-Download-With-License-](https://vitraya.io/wp-content/uploads/2022/12/Photoshop-2022-Version-2311-Download-With-License-Key-With-Key-x3264-upDated-2022.pdf)[Key-With-Key-x3264-upDated-2022.pdf](https://vitraya.io/wp-content/uploads/2022/12/Photoshop-2022-Version-2311-Download-With-License-Key-With-Key-x3264-upDated-2022.pdf) <https://xn--80aagyardii6h.xn--p1ai/wp-content/uploads/2022/12/peifry.pdf> [https://super7news.com/wp-content/uploads/2022/12/Adobe-Photoshop-70-Download-For-Pc-Crack-B](https://super7news.com/wp-content/uploads/2022/12/Adobe-Photoshop-70-Download-For-Pc-Crack-BEST.pdf) [EST.pdf](https://super7news.com/wp-content/uploads/2022/12/Adobe-Photoshop-70-Download-For-Pc-Crack-BEST.pdf) [https://www.skiptracingleads.com/wp-content/uploads/2022/12/Pc-Software-Free-Download-Photosh](https://www.skiptracingleads.com/wp-content/uploads/2022/12/Pc-Software-Free-Download-Photoshop-UPD.pdf) [op-UPD.pdf](https://www.skiptracingleads.com/wp-content/uploads/2022/12/Pc-Software-Free-Download-Photoshop-UPD.pdf) <https://pabriklakbanprinting.com/photoshop-diamond-shape-free-download-verified/> <http://www.sweethomeslondon.com/?p=180291>

<https://vaveyan.com/ps-photoshop-latest-version-download-patched/>

There are seven tools in the toolbox. They are called the selection tool, vector shape tool, lasso tool, pen tool, paint brush tool, gradient tool and eraser tool. Use the selection tool to select an object and then press the Enter key to deselect the object. After selecting the path to be deleted you can press delete (or?). Selection tools give you the ability to move, resize or change the color of a selected object by pressing and holding the Ctrl button. If you hold down the mouse and press and hold down to move a mouse on the screen you also get to move a selection. To fill a selection with a color use the paintbrush tool. The paintbrush tool is used to fill in a selection with a color. The paintbrush is also used in the previous layers. For more on selecting objects, controlling the selection and refining your selections by using different selections tools, see a previous article: The very nature of Photoshop is based upon its easy and simple use of an intuitive user interface (UI). The UI can be found by following the bar at the top of the screen. The tools and features available in Photoshop are arranged in tabs along the top of the screen. The Tabs is the tool box where a variety of different tools and features are available to the user. As mentioned above, Photoshop CS6 includes a number of new features and enhancements, such as smoother image editing in Photoshop,

better copy-paste support, and a new tool called Content-Aware Replacements. In addition, many more improvements have been made to the shape tools, curves and vectors. It offers numerous options for image editing that help you to get rid of unwanted objects, for easy insertion or removal of objects, as well as a number of tools for retouching photos and creating special effects. Tools for Sharpening and Adjusting Shadows and Highlights are also available to create professional images.